# **OCR's** *post-results* **services and fees: June 2023 series**

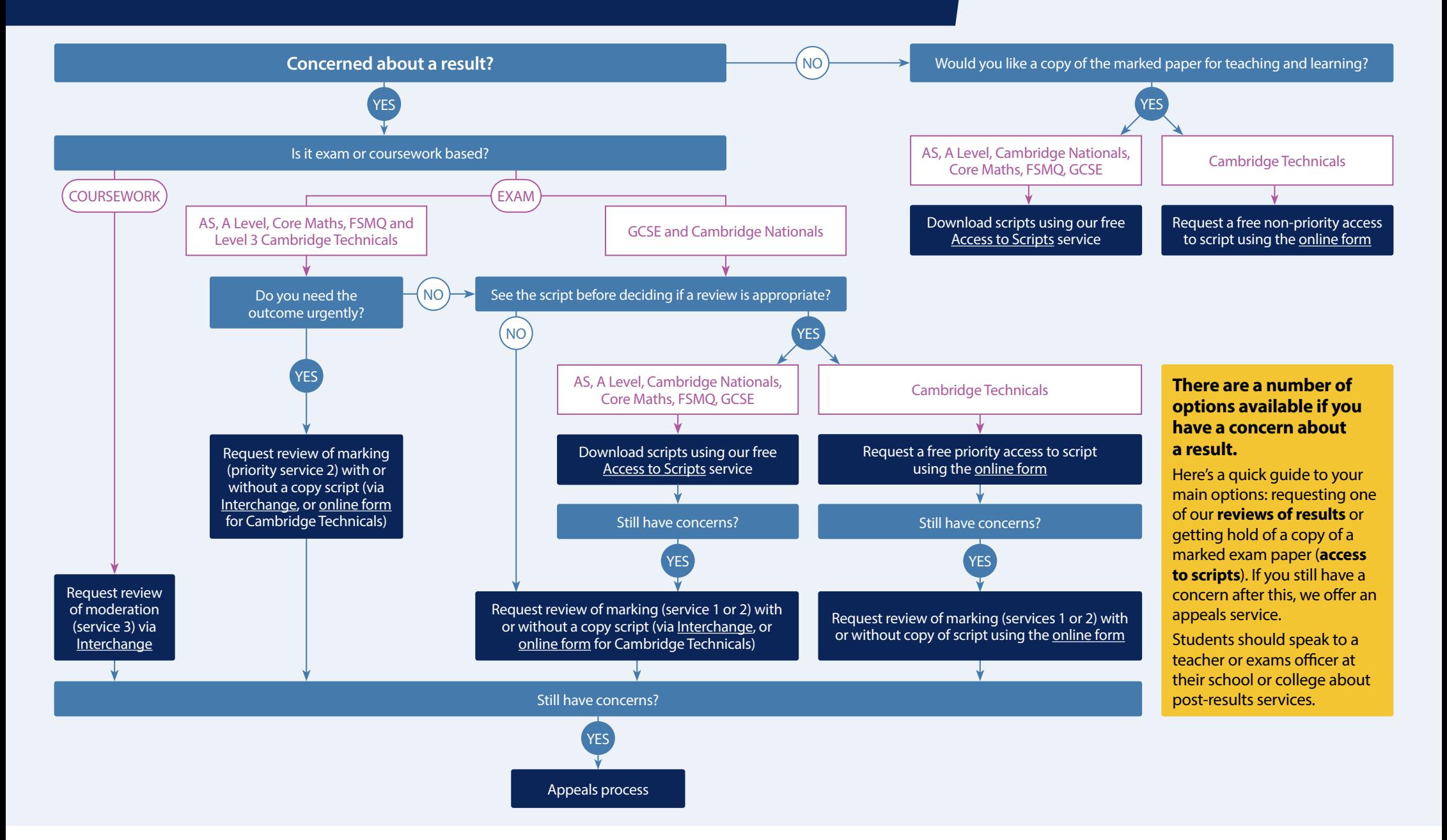

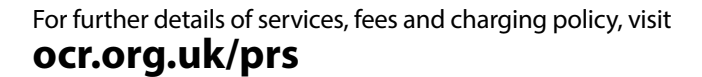

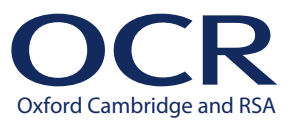

# **Our services** *explained*

# **Access to scripts – AS and A Level, Cambridge Nationals, Core Maths, FSMQ, GCSE**

**A PDF copy of the original marked script (free)** to help you decide whether to request a review of marking and to support teaching and learning. Exams officers can download copies of scripts using our free on‑demand service, [Access to Scripts](https://sso.cambridge.org/login). This new service is accessed via our single sign-on service, My Cambridge. For step‑by‑step instructions on how to use Access to Scripts visit [our website.](https://www.ocr.org.uk/administration/support-and-tools/access-to-scripts/)

# **Access to scripts – Cambridge Technicals**

**Priority (free)** – a PDF copy of the original marked script to help you decide whether to request a review.

**Non-priority for teaching and learning (free)** – as priority but not guaranteed to be delivered before the review deadline.

# **Service 1**

**Clerical re-check (£10.00)** of all procedures leading to the issue of a result (free for Cambridge Technicals).

# **Service 2**

**Review of marking (£57.50)** to ensure the agreed mark scheme has been applied correctly. If you are concerned about a group of candidates, you should submit requests for all candidates you believe are affected.

# **Priority service 2**

**Review of marking (£70.75)** – as for service 2, but only available for Level 3 qualifications including AS and A Levels and Cambridge Technicals in the June series.

# **Service 2a and 2b**

**Review of marking (£124.50/£266.00)** for

[Cambridge Technicals Performing Arts units](https://www.ocr.org.uk/administration/cambridge-technicals/post-results/reviews-of-marking/#services-2a-and-2b-voc) and [general qualification components](https://www.ocr.org.uk/administration/general-qualifications/post-results/reviews-of-marking/#services-2a-and-2b) where access to scripts is not available.

#### **Service 3**

**Review of moderation (£266.00)** – review of the original moderation to ensure assessment criteria have been fairly, reliably, and consistently applied.

# **Copy of script**

**A PDF copy of the reviewed script (£14.75)** to be made available after the review has been completed.

# **Missing and incomplete results (MIR)**

An investigation to check if a result indicator – no result  $(X)$ , partial absence  $(\#)$  or pending  $(Q)$  – has been wrongly applied (**free**).

# **Late certification**

Request when a certification entry has not been made for a Cambridge Nationals qualification, or for AS and A Level Further Maths and History (**free**).

#### **All post-results services must be requested via a school or college.**

### **Deadlines**

# **General qualifications and Cambridge Nationals (as applicable)**

- 24 August 2023 priority reviews of marking (Level 3 only)
- 28 September 2023 reviews of results, missing and incomplete results and late certification
- 28 September 2023 deadline for downloading scripts from Access to Scripts service

# **Cambridge Technicals**

- 24 August 2023 priority reviews of marking (Level 3 only)
- 31 August 2023 priority access to scripts
- 07 September 2023 priority copies of scripts sent by this date
- 28 September 2023 reviews of marking and non‑priority access to scripts

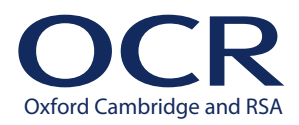